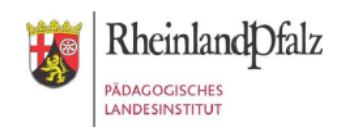

657-868-203 **E-Learning-Service-Team (Referat 1.51)**

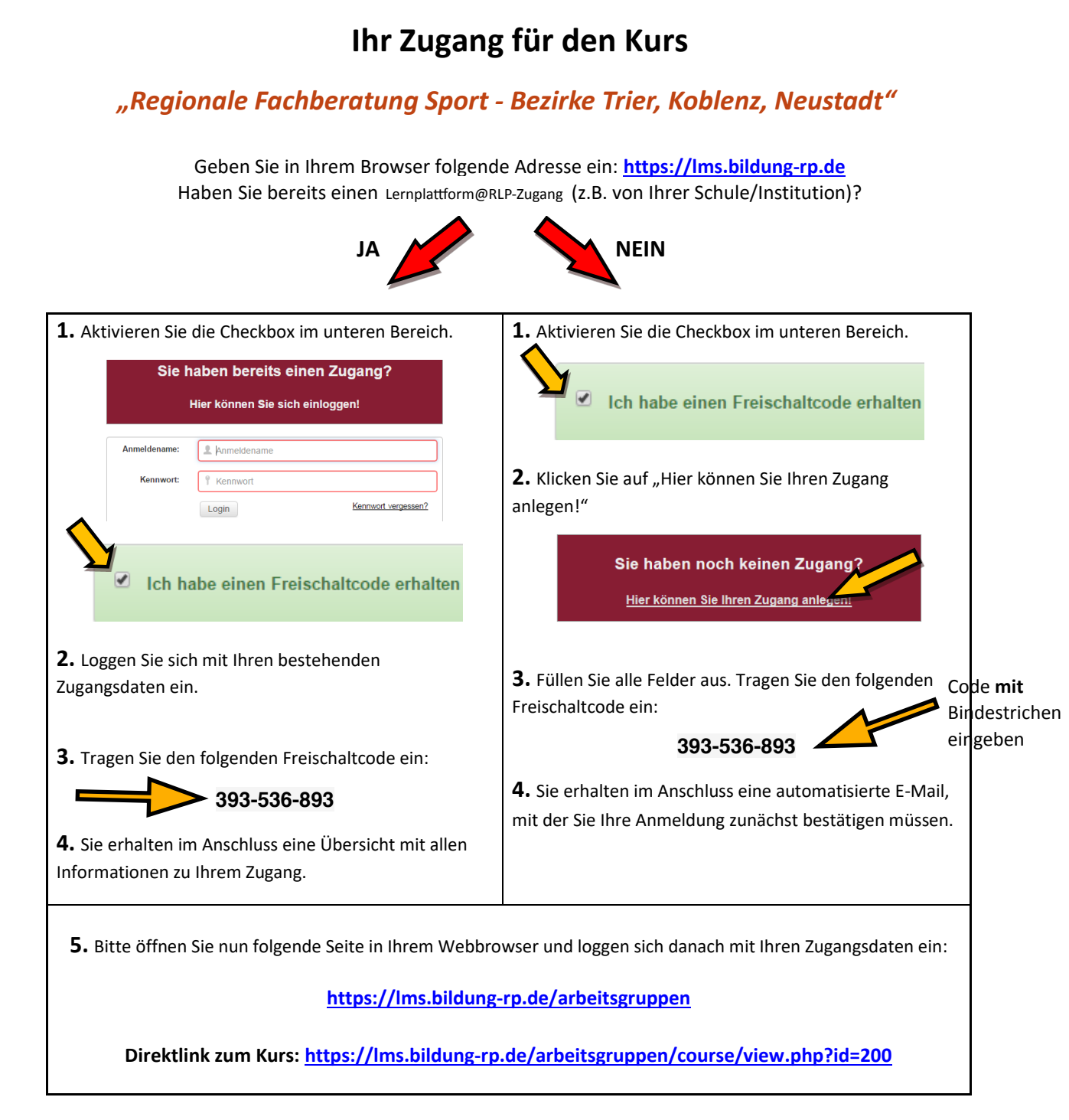

**>> Bei Fragen und Problemen kontaktieren Sie bitte das E-Learning Service-Team (els@pl.rlp.de) <<**

**Der Freischaltcode ist gültig bis: 01.01.2040**